## ladder\_pH.R

*davidharvey*

*Sat Feb 27 13:48:25 2016*

```
# function to plot ladder diagram for weak acids and weak bases
# pka_list: list of pka values in order of most acidic to
           # least acidic; default values are for citric acid
# ph_axis: logical; defaults to FALSE but TRUE draws pH axis
# ph_limit: limits for pH axis; defaults to 0 to 14
# type: the type of ladder diagram; options are "arrow," which is the
# default, or "strip"
# shade: choice of "color" or "gray" for shading of strip diagrams
# buffer: logical; defaults to FALSE, but TRUE will add buffer regions
# species: option to enter name of weak acid to add as title for plot;
# defaults to NULL, which supresses main title
# labels: option to enter vector of labels for legend; defaults to
# NULL, which uses a default legend
# locate: x-axis location of arrow or center of strip; defaults to 2,
# which is practical lower limit; increase in steps of three
# will separate diagrams; practical upper limit is 12
# overlay: logical; defaults to FALSE, but setting to TRUE allows for
# adding a new ladder diagram
```

```
library(shape)
```

```
ladder_pH = function(pka_list = c(3.128, 4.761, 6.396),
                     ph_axis = FALSE,
                     ph<sub>1imit</sub> = c(0, 14),
                     type = "arrow",shade = "color",
                     buffer = FALSE,
                     species = NULL,
                     labels = NULL,
                     locate = 2,
                     overlay = FALSE){
  # initial set-up; creates vector of limits for adding labels;
  # creates counter, n, for the number of alpha values;
  # sets colors for strip version of ladder diagram
 pkas = pka_list
 n = length(pkas)
 limits = c(ph_limit[1], pkas, ph_limit[2])
  if (shade == "color") {
  col.func = colorRampPalette(c("steelblue2", "lightyellow2"))
  colors = col.func(n + 1)} else {
   col.func = colorRampPalette(c("gray50", "gray90"))
    colors = col.func(n + 1)}
```

```
# creates default set of alpha labels if labels are not provided
if (is.null(labels) == TRUE) {
 labels = rep(0, n + 1)for (i \text{ in } 1:(n + 1)) {
    num. protons = n - i + 1labels[i] = eval(substitute(expression(alpha[I]),
                                 list(I = num.protons)))
 }
}
# routines for plotting the ladder diagrams for each possible set
# of options: new or overlay; arrow or strip; with or without
# pH axis, and with or without buffer regions
if (overlay == FALSE) {if (ph_axis == FALSE) {
                             phax = "n"
                             phlabel = "pH"
                             phaxis = 10} else {
                              phax = "s"
                              phlabel = <math>""</math>phaxis = "pH"}
  plot(NULL, xlim = c(0,14), ylim = c(ph_limit[1], ph_limit[2]),type = "n", xaxt = "n", yaxt = phax,
                               bty = "n", xlab = "", ylab = phaxis,
                               xaxs = "i", \text{ yaxs} = "i")text(locate + 0.25, ph\_limit[2] - (ph\_limit[2] - ph\_limit[1])/25,phlabel, pos = 4)
  }
if (type == "arrow") {
    Arrows(locate, ph_limit[1], locate, ph_limit[2], lwd = 2,
           arr.type = "simple")
    segments(x0 = rep(locate - 0.3, n), y0 = pkas,x1 = rep(locate + 0.3, n), y1 = pkas, lwd = 2)} else if (type == "strip") {
    for (i \text{ in } 1:(n + 1)) {
      filled rectangle(mid = c(locate, (limits[i] + limits[i + 1])/2),wx = 0.5, wy = limits[i + 1] - limits[i],col = colors[i], local = "black")}
} else {
    return(paste(type, " is not an option.", sep = ""))
}
  for (i in 1:n) {
    text(x = locate + 0.25, y = pkas[i],labels = pkas[i], pos = 4)
  }
  for (i \text{ in } 1:(n + 1))text(x = locate - 0.25, y = (limits[i + 1] + limits[i])/2,labels[i], pos = 2)
```

```
}
    if (buffer == TRUE) {
      if (n == 1) {
        segments(x0 = locate, y0 = pkas - 1, x1 = locate, y1 = pkas + 1,1wd = 5, 1end = "butt")} else { for (i in 1:n) {
        if (i \frac{9}{6} 2 == 0){
          segments(x0 = locate + 0.05, y0 = pkas[i] - 1, x1 = locate + 0.05,y1 = pkas[i] + 1, lwd = 5, lend = "butt")} else {
          segments(x0 = locate - 0.05, y0 = pkas[i] - 1, x1 = locate - 0.05,y1 = pkas[i] + 1, 1wd = 5, 1end = "butt")}
      }
      }
    }
  if (is.null(species) == FALSE) {
    text(x = locate - 1, y = ph\_limit[2], species, pos = 2,srt = 90, col = "darkred")}
}
# code to test
ladder_pH(ph_axis = TRUE, type = "arrow", buffer = TRUE, species =
            "citric acid", locate = 2)
ladder_pH(type = "arrow", buffer = TRUE, locate = 5, overlap = TRUE,pka_list = c(2.33, 4.42, 9.95), species = "glutamic acid")
ladder_pH(type = "strip", buffer = TRUE, species = "citric acid",
          ph_axis = TRUE, shade = "color", locate = 8, overlay = TRUE)
ladder_pH(type = "strip", buffer = TRUE, locate = 11, overlay = TRUE,
            pka_list = c(2.33, 4.42, 9.95),species = "glutamic acid",
            shade = "gray")
```
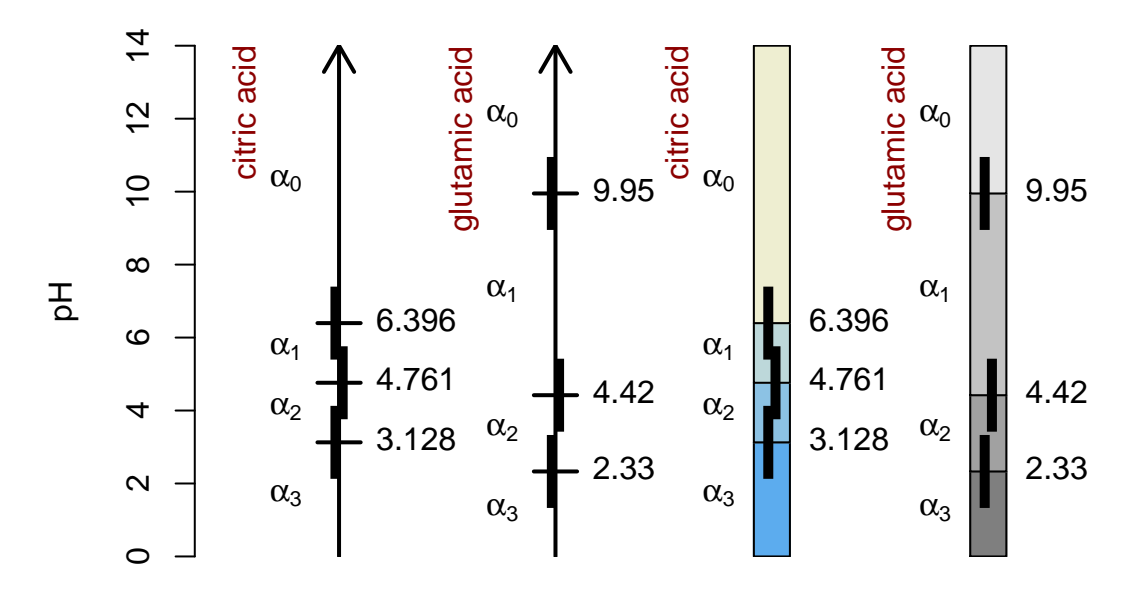